Roll No. .................................... Signature of Invigilator ………………………

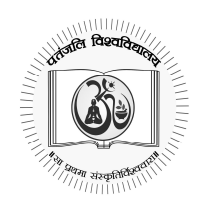

Paper Code BPE0601

# पतंजलि विश्वविद्यालय

## University of Patanjali

Examination June– 2022

Bachelor of Physical Education & Sports, Semester : Sixth BPE ; Paper : First

## Fundamentals of Computer Applications in Physical Education

 Note: This paper is of seventy (70) marks divided into two (02) sections A, and B. Attempt the questions contained in these sections according to the detailed instructions given therein.

बोट : यह प्रश्नुवपत्र सत्तर (70) अंकों का है जो दो (02) खंडों क, तथा ख में विभाजित है। प्रत्येक खण्ड में दिए गए विस्तृत निर्देशों के अनुसार ही प्रश्नों को हल करना है।

Section -  $A$  / खण्ड-क

### (Long Answer Type Questions) /(दीर्घ-उत्तरीय प्रश्ल)

- Note: Section 'A' contains five (05) long-answer-type questions of fifteen (15) marks each. Attempt any three questions. (3×15=45)
- किन्हीं तीन प्रश्लों के उत्तर दीजिए।
	- 1. कंप्यूटर की पीढियों को समझाइए। कंप्यूटर की संरचना (आलेख) बनाइए।

Explain generations of computer. Draw the structure/diagram of computer.

2. विभिन्न क्षेत्र जहाँ कंप्यूटर का उपयोग किया जा सकता है, विस्तार से लिखिए।

Write in detail about the various fields where computer can be used.

3. CPU, ALU, स्मृति और इसके प्रकार तथा UPS के विषय में संक्षेप में लिखिए।

Write in brief about CPU, ALU, Memory and its types and UPS.

- 4. प्रचालन तंत्र (Operating System) क्या है? विंडोज ऑपरेटिंग सिस्टम की कोई पांच विशेषताएँ लिखिए। What is Operating System? Write any five features of Windows Operating System.
- 5. इंटरनेट के संबंध में विभिन्न कनेक्शन प्रकार डायल, लीज्ड लाइन, वाई-फाई की व्याख्या करें।

Explain various connection types dial, leased line, wi-fi with respect to internet.

Time: 3 Hours Max. Marks: 70

#### Section - B / खण्ड-ख

#### (Short Answer Type Questions)

- Note: Section 'B' contains Seven (07) short-answer-type questions of five (05) marks each. Attempt any
- five (05) questions.<br>| five (05) questions. (07) लघु उत्तरीय प्रश्न दिए गये हैं, प्रत्येक प्रश्न के लिए पांच अंक निर्धारित हैं। बोट किन्हीं पांच प्रश्लों के उत्तर दीजिए।
	- 6. कंप्यूटर को परिभाषित कीजिए।

Define computer.

7. शारीरिक शिक्षा में कंप्यूटर की आवश्यकता को समझाइए।

Explain the need of computers in physical education.

8. OMR और MICR के बीच अंतर स्पष्ट कीजिए।

Differentiate between OMR and MICR.

9. डॉस क्या है? किन्हीं दो डॉस कमांडों को उनके उचित सिंटैक्स के साथ समझाइए।

What is DOS? Explain any two DOS commands with their proper syntax.

#### 10. वायरस को परिभाषित करें।

Define Virus.

11. एम.एस ऑफिस क्या है? एम.एस.-ऑफिस द्वारा प्रदान किए जाने वाले सभी प्रमुख उपकरण/सुविधा क्या है?

What is MS-Office? What are all the major tools/facility provided by MS-Office?

12. ऐसे किन्हीं तीन कार्यों की व्याख्या करें जिन्हें एम.एस. एक्सेल में प्रयुक्त किया जा सकता हो, जैसे SUM, AVG आदि।

---------------X---------------

Explain any three functions which can be applied in MS Excel eg. SUM, AVG etc.

Page 2 of 2